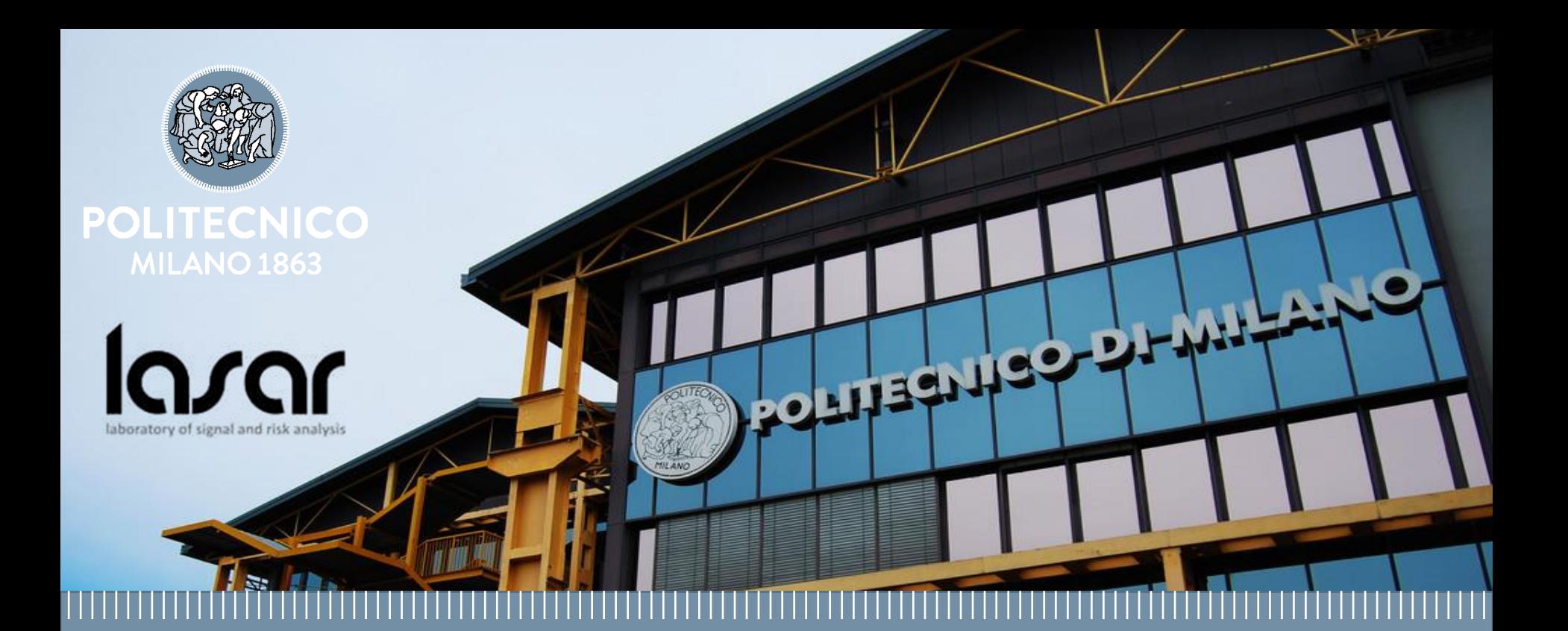

# **Monte Carlo Simulations: Politecnico di Milano e Veneranda Fabbrica Exercise Session**

Ibrahim Ahmed & Stefano Marchetti **2024**<br>April 19<sup>th</sup> 2024

# **EXERCISE 1**

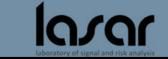

Consider the Weibull distribution:

$$
f_T(t) = \frac{\beta}{\tau} \left(\frac{t}{\tau}\right)^{\beta - 1} e^{-\left(\frac{t}{\tau}\right)^{\beta}} \qquad F_T(t) = 1 - e^{-\left(\frac{t}{\tau}\right)^{\beta}}
$$

with  $\beta = 1.5$  and  $\tau = 1.0$ 

- 1. Sample  $N=400$  values from  $f_T(t)$
- 2. Verify whether the obtained distribution provides a good approximation of the Weibull distribution. To this aim, you are required to:
	- A. find the empirical probability density function (pdf) of the sampled values in 1
	- B. compare the empirical pdf found in 2A. with the analytical Weibull distribution.

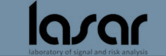

%% Exercise 1 clear all close all clc % Weibull parameters  $tau = 1;$ beta =  $1.5$ ;

% Sample N values from the Weibull distribution N = 400; % number of samples  $r = rand(N,1);$  $t = \text{tau}^*(-\log(1-r))$ .^(1/beta); % inverse transform method

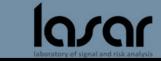

# **Point 2: verify the distribution** <sup>5</sup>

### % Verify the distribution % Estimated pdf delta $t = 0.1$ ; edges=0:delta\_t:5; interval\_centers=delta\_t/2:delta\_t:5-delta\_t/2; counts = histcounts(t,edges); pdf est = counts./(N\*delta\_t);

### % Compute the analytic pdf

analytic weibull = (beta/tau\*(interval centers/tau).^(beta-1)).\*exp(-(interval centers/tau).^beta);

% plot the pdf figure % pdf plot(interval\_centers, analytic\_weibull); hold on; plot(interval\_centers, pdf\_est,'-sr'); grid legend('Analytic pdf','Sampled values distribution pdf')

### % plot the cdf

```
figure
```
cdf est = cumsum(pdf est)\*delta t;

plot(interval centers, cumsum(analytic weibull)\*delta t);hold on; plot(interval centers, cdf est,'\*r'); grid legend('Analytic cdf','Sampled values distribution cdf')

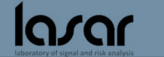

# **Point 2: verify the distribution 6 and 10 km**  $\frac{6}{5}$

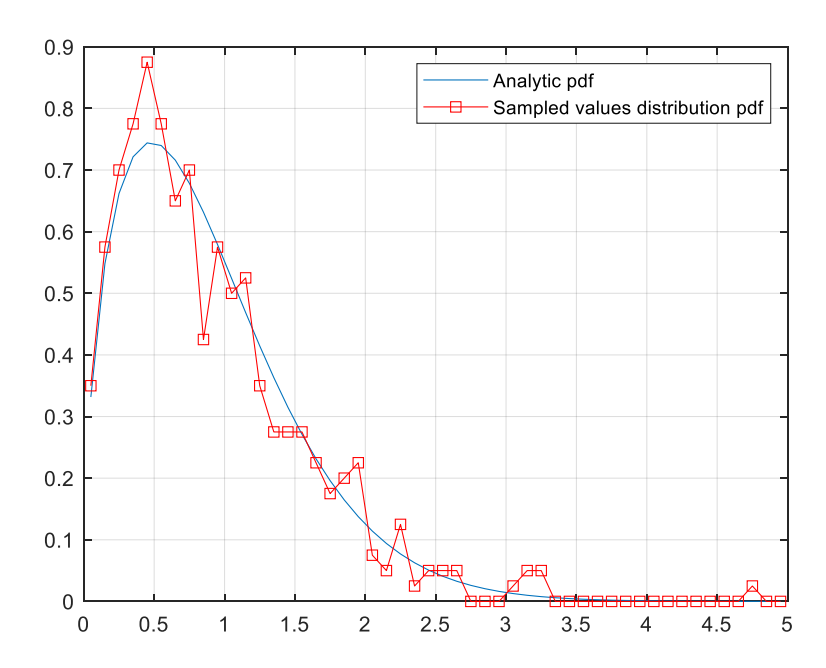

la*rar* 

### **PDF CDF**

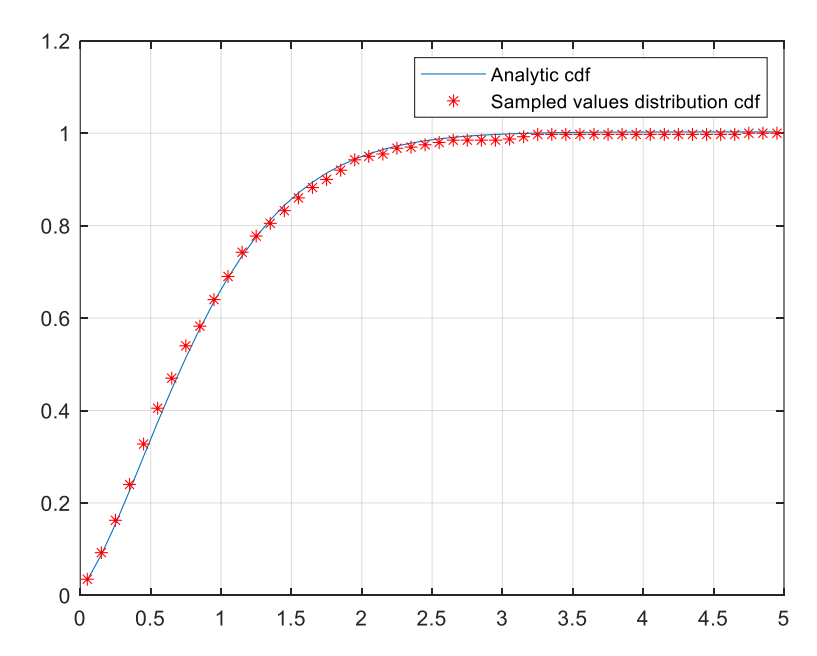

# **EXERCISE 1 part 2**

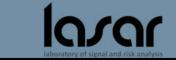

Consider the Weibull distribution:

$$
f_T(t) = \frac{\beta}{\tau} \left(\frac{t}{\tau}\right)^{\beta - 1} e^{-\left(\frac{t}{\tau}\right)^{\beta}} \qquad F_T(t) = 1 - e^{-\left(\frac{t}{\tau}\right)^{\beta}}
$$

with  $\beta = 1.5$  and  $\tau = 1.0$ 

- 1. Sample  $N=400$  values from  $f_T(t)$
- 2. Verify whether the obtained distribution provides a good approximation of the Weibull distribution. To this aim, you are required to:
	- A. find the empirical probability density function (pdf) of the sampled values in 1
	- B. compare the empirical pdf found in 2A. with the analytical Weibull distribution.

**Piero Bara** 

- 3. Provide an estimate  $G_N$  of  $\int_0^{+\infty} t f_T(t) dt$
- 4. Estimate the variance of  $G_N$

# **Point 3 and point 4: estimator Point 3 and point 4: estimator**

## **MATLAB**

% Estimating the mean of the distribution (definite integral) GN = mean(t); % Sample mean G=tau/beta\*gamma(1/beta); %real value disp( $\lceil G\rceil N = \lceil \cdot \text{num2str(GN)} \rceil$ )

```
% Estimating the variance of the distribution (definite integral)
S2GN = var(t)/N;disp(['G \ N \ variance = ', num2str(S2GN)])
disp(['Estimate = ',num2str(GN),' -- ',num2str(sqrt(S2GN)));
disp([' '])
disp([True Value = ', num2str(G)])% mean_weibull=tau/beta*gamma(1/beta)
disp([' '])
disp(['Error = ', num2str(abs(G-GN))])
```
**Piero Baran** 

# **EXERCISE 2**

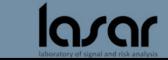

Consider a continuously monitored component with constant failure  $(\lambda)$  and repair ( $\mu$ ) rates in the table. Assuming a mission time  $T = 1000$  hours, write the MC code for the estimation of:

**Piero Barac** 

- 1. The instantaneous availability
- 2. The time dependent reliability

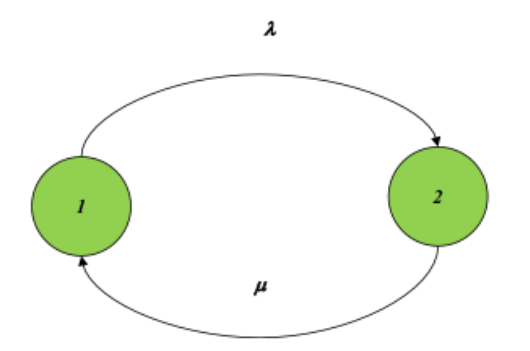

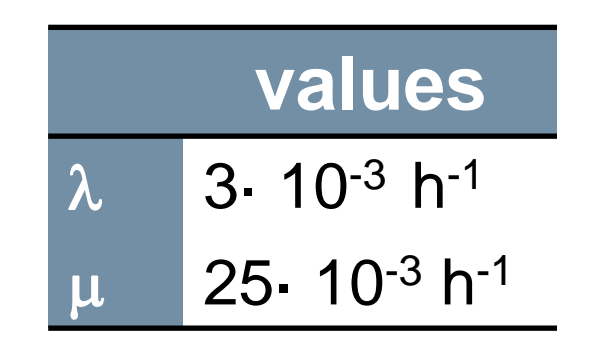

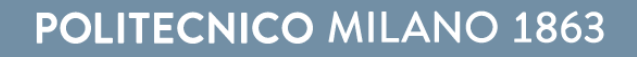

# **Exercise 2 – How to update the counters** 12

## Estimation of the System Reliability

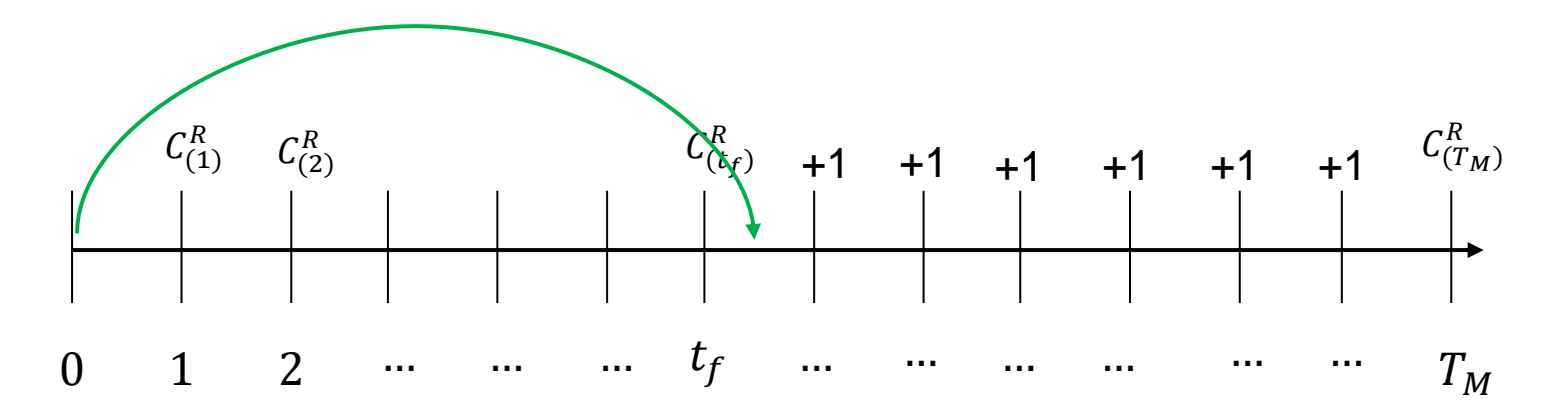

Estimation of the System Availability

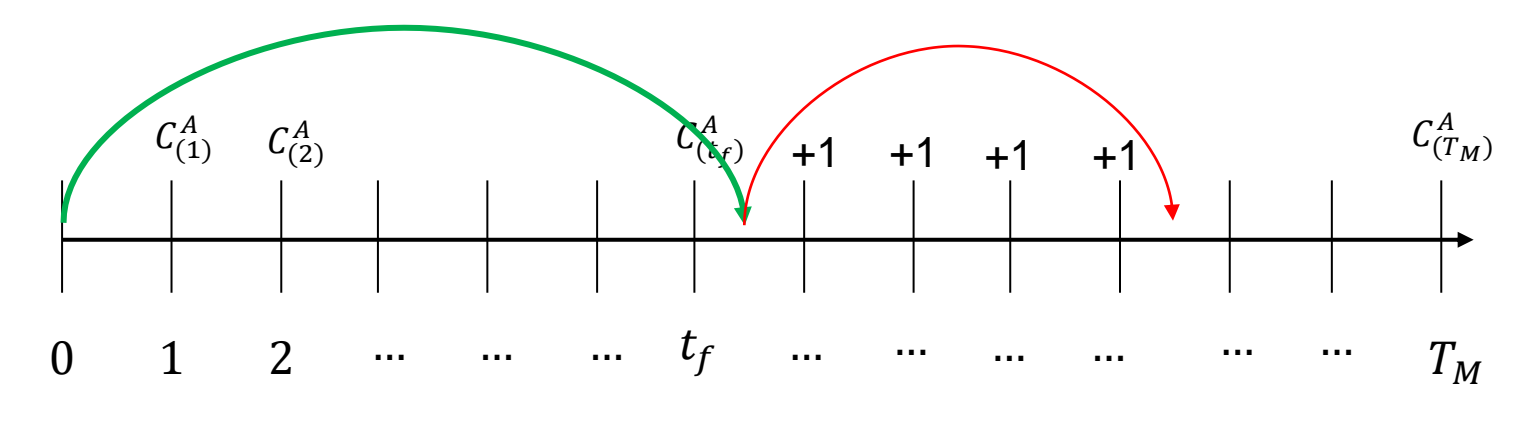

**Para** 

### **Exercise 2: Availability - initialize MATLAR** 13 **MATLAB**

clear all

close all

clc

%Initialize parameters

Tm=10^3; %mission time;

M=10^5; %number of trials;

lambda=3e-3;

mu=25e-3;

Dt=1; %bin length;

Time\_axis=0:Dt:Tm;

```
counter_q=zeros(1,length(Time_axis));
```
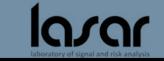

# **Exercise 2: Availability: MC**

# **initialize** for i=1:M %simulation of M MC trials

```
%parameter initialization for each trial
```
t=0;

```
state=0; %state=0 = working;
```
%state=1 = failed;

while t<Tm

if state == 0 %system is working ? sampling of failure time

t=t-[log(1-rand)]/lambda; %failure time

failure\_time=t;

state=1; % new state = failed

```
lower_b=find(Time_axis >= failure_time,1,'first'); % first unavailability counter to be increased
```
### else %system is failed then sampling of repair time

t=t-[log(1-rand)]/mu; %repair\_time

state=0;

repair\_time=t;

if t<Tm

upper\_b=max(find(Time\_axis < repair\_time)); %last unavailability counter to be increased

else %repair ends after mission time

upper\_b=length(Time\_axis);

end

```
counter_q(lower_b:upper_b)= counter_q(lower_b:upper_b)+1; %increase all unavailability counter between lower_b and 
%upper_b
```
end

end

end

Ava MC=1-counter q/M;

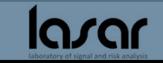

# **Exercise 2: Reliability - initialize**

### **MATLAR MATLAB**

clear all

close all

clc

%Initialize parameters

Tm=10^3; %mission time;

M=10^5; %number of trials;

lambda=3e-3;

mu=25e-3;

Dt=1; %bin length;

Time\_axis=0:Dt:Tm;

counter\_f=zeros(1,length(Time\_axis));

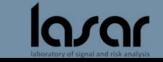

# **Exercise 2: Reliability: MC**

### **initialize** %Initialize parameters Tm=10^3; %mission time; M=10^5; %number of trials; lambda=3e-3; mu=25e-3; Dt=1; %bin length; Time\_axis=0:Dt:Tm; counter f=zeros(1,length(Time axis));

```
for i=1:M 
      t=0;
      t=t-[log(1-rand)]/lambda;
      counter_f(ceil(t):end)=counter_f(ceil(t):end)+1;
end
```

```
%Monte Carlo Reliability;
```
Rel MC=1-counter f/M;

### %Real Reliability

```
Rel true=exp(-lambda*Time axis);
```
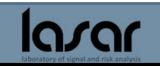

# **Exercise 2 – Availability - results** <sup>17</sup> **MATLAB**

Ava\_MC=1-counter\_q/M; Ava\_true=(mu)/(lambda+mu)+(lambda/(lambda+mu))\*exp(-(lambda+mu).\*Time\_axis);

```
figure
plot(Time_axis,Ava_true,'blue')
hold on
plot(Time_axis,Ava_MC,'red')
```

```
title("Availability")
legend("True Availability","MC availability")
```

```
xlabel("time [h]")
ylabel("A(t)")
```
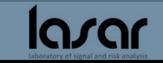

# **Exercise 2 – Reliability - results** <sup>18</sup> **MATLAB**

```
Rel_MC=1-counter_f/M;
Rel_true=exp(-lambda*Time_axis);
```

```
figure
plot(Time_axis,Rel_true,'blue')
hold on
plot(Time_axis,Rel_MC,'red')
title("Reliability")
legend("True Reliability","MC Reliability")
xlabel("time [h]")
ylabel("R(t)")
```
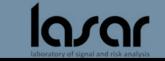

# **Exercise 2 - Plots**

 $M = 10000$ 

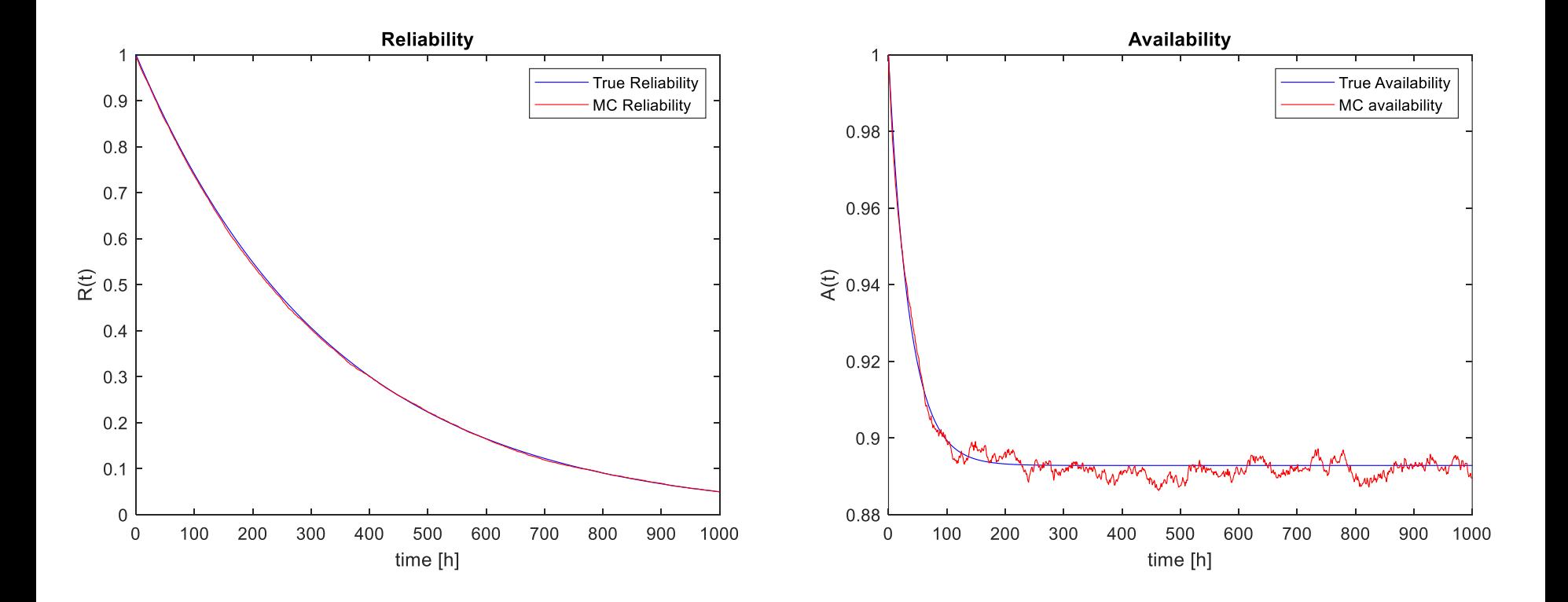

larar

# **Exercise 2 - Plots**

 $M = 100000$ 

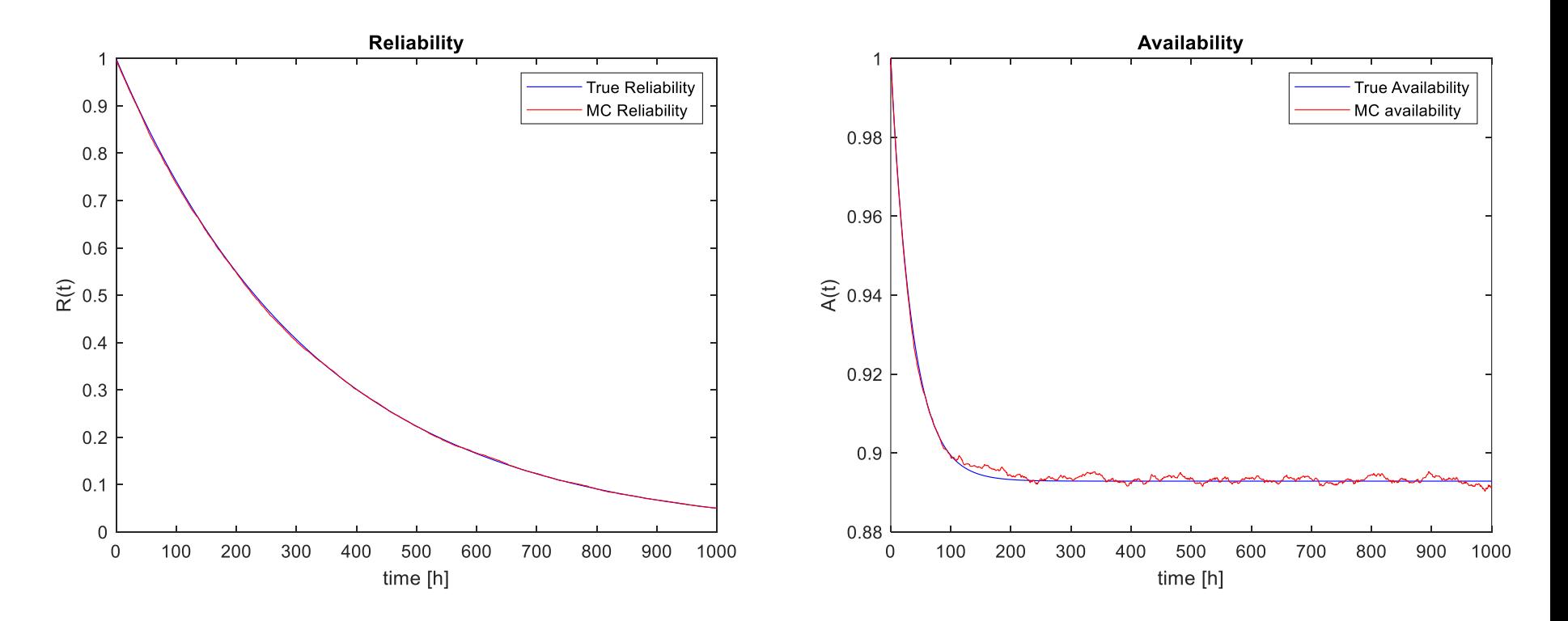

larar

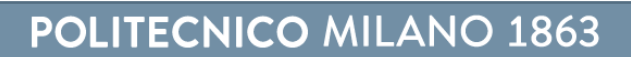

# EXERCISE 3

111111111111111111111111111111

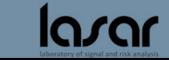

- Consider the system in figure composed of three components(A, B, C). Each component can be in two different health states (1-nominal, 2 failed) with exponentially distributed transition times (table) between them. Assuming a mission time  $T = 500$  hours, write the MC code for the estimation of:
	- The time dependent reliability
	- The instantaneous availability.
	- The estimators uncertainty

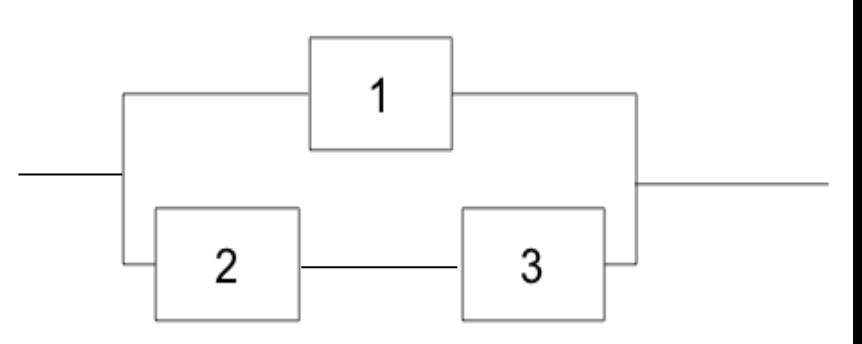

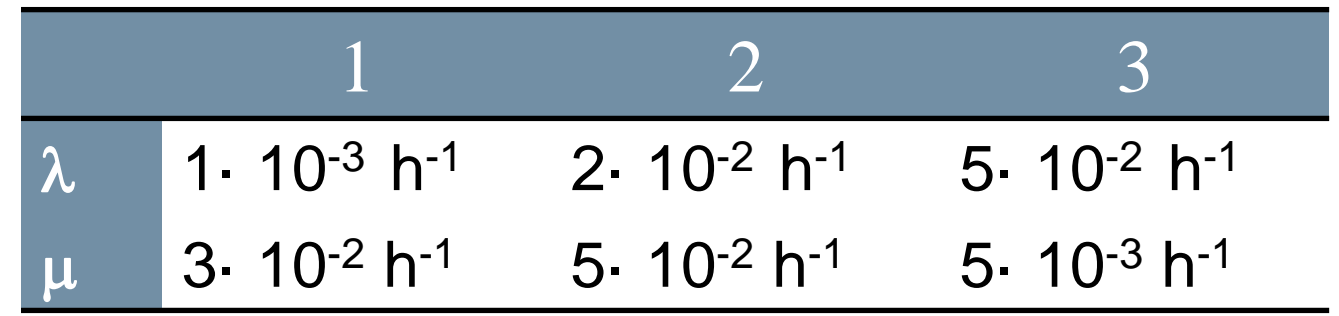

# **Exercise 3 – How to update the counters** <sup>23</sup>

## Estimation of the System Reliability

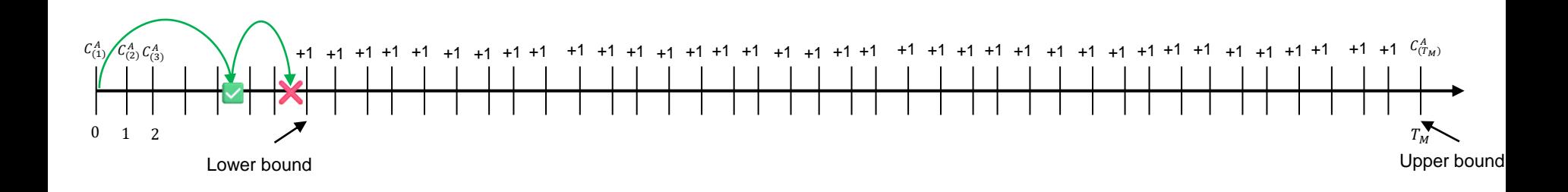

### Estimation of the System Availability

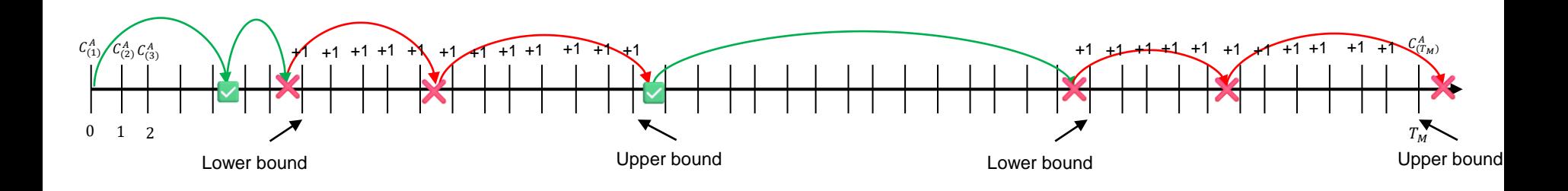

**Piero Bara** 

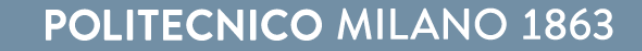

# **Exercise 3: initializing** <sup>24</sup>

### %% Reliability/Availability of Simple Systems

clc

clear all

close all

### % choice = input('1 --> Simulation mode 2 --> Step by step mode');

### % System parameters

lambda\_A= 1e-3; mu\_A= 3e-2;

lambda\_B= 2e-2; mu\_B= 5e-2;

lambda\_C= 5e-2; mu\_C= 5e-3;

Trans\_A =[0 lambda\_A; mu\_A 0]; Trans\_B= [0 lambda\_B; mu\_B 0]; Trans\_C= [0 lambda\_C; mu\_C 0];

### %  $2 =$  Failure;  $1 =$  Working failed\_states=[2 2 1; 2 1 2; 2 2 2]; initial\_state=[1 1 1]; % Missiontime Tm=500; % MC simulationparameters  $N = 1e5;$  $Dt=1$ ; Time\_axis =0:Dt:Tm; % MC cycle unrel\_counter = zeros(1,N); unrel = zeros(N,length(Time\_axis)); counter\_q=zeros(N,length(Time\_axis));

## **MATLAB**

# **Exercise 3: MC (part 1)** 25

### for n = 1:N % Main Monte Carlo cycle<br>unrel\_flag = 0; % 0 if no failures before Tmiss, 1 otherwise<br>**MATLAB**  $t = 0;$ current state = initial state; system  $state = 1$ ; %working while  $(t \leq Tm)$ % find the system transition rate (Lambda\_sys) lambda\_out(1) = sum(Trans\_A(current\_state(1),:)); %transition rate of component A lambda\_out(2) = sum(Trans\_B(current\_state(2),:)); %transition rate of component B lambda\_out(3) = sum(Trans\_C(current\_state(3),:)); %transition rate of component C

lambda\_sys = sum(lambda\_out); %transition rate of the system

### % Sample transition time (t\_trans) t\_trans = -1/lambda\_sys\*log(rand); %transition time  $t = t + t$  trans; %current time if t<Tm % if the transition time falls within Tmiss ? Sample the kind of transition  $r = rand;$ sum\_l = cumsum(lambda\_out)/lambda\_sys; comp = find(sum\_l>r,1,'first'); % Component that makes the transition %Change the state of the component that makes the transition old  $st = current state(comp);$ current state(comp) =  $3$  - old st; end

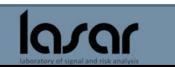

# **Exercise 3: MC (part 2)** 26

% check if the system is in a failure configuration for  $ji = 1$ :size(failed states,1) % for each one of the failure states: if sum(current\_state == failed\_states(jj,:)) == size(failed\_states,2) failure\_flag = 1; break; else failure\_flag=0; end end if failure  $flag == 1$ if unrel flag==0 % only at the first failure unrel  $flag = 1$ ; unrel(n,ceil(t/Dt):end)=1; %for reliability estimation end if system\_state ==  $1\%$  if the system was working failure\_time =  $t$ ; lower\_b=find(Time\_axis >= failure\_time,1,'first'); %for availability estimation system  $state = 0$ ; end else if system state ==  $0$ %if the system was failed repair\_time = t; system  $state = 1$ ; upper\_b=min([length(Time\_axis),find(Time\_axis < repair\_time,1,'last')]); %for availability estimation %increase all unavailability counter between lower\_b and upper\_b counter\_q(n,lower\_b:upper\_b)= counter\_q(n,lower\_b:upper\_b)+1; end end end %(of the while loop) % if the repair ends after the mission time if (system\_state==0 && failure\_flag==1) counter  $q(n,lower\ b:end)=counter\ q(n,lower\ b:end)+1;$ end unrel\_counter(n) = unrel\_flag; end % end of the N simulation

### **MATLAB**

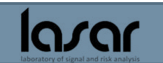

# **Exercise 3 – MC and results** <sup>27</sup>

# **MATLAB**

% Estimate the reliability by the MC samples

Mean\_rel=1-mean(unrel); %time dependent reliability

sig rel=sqrt(var(1-unrel)/N); %std of the reliability estimator

Av MC=1-mean(counter q); %instantaneous availability

sig  $av=sqrt(var(1-counter q)/N);$  %std of the availability estimator

rel an= @(tt) exp(-lambda A\*tt)+exp(-(lambda B+lambda C)\*tt)-exp(-(lambda A+lambda B+lambda C)\*tt);

```
figure(1)
plot(Time_axis,Mean_rel,Time_axis,rel_an(Time_axis)), grid on, xlabel ('Time'), ylabel('R(t)')
legend('MC estimation','Analitical reliability')
figure(2)
plot(Time_axis,sig_rel), grid on, xlabel ('Time'), ylabel('\sigma_R(t)')
figure(3)
plot(Time_axis,Av_MC), grid on
xlabel('Time'); ylabel('Av(t)');
axis([0,Tm,0.97,1.0005])
figure(4)
plot(Time_axis, sig_av), grid on
xlabel('Time'); ylabel('\sigma_A(t)');
```
# **Exercise 3 - results**

### **Reliability**

### **Availability**

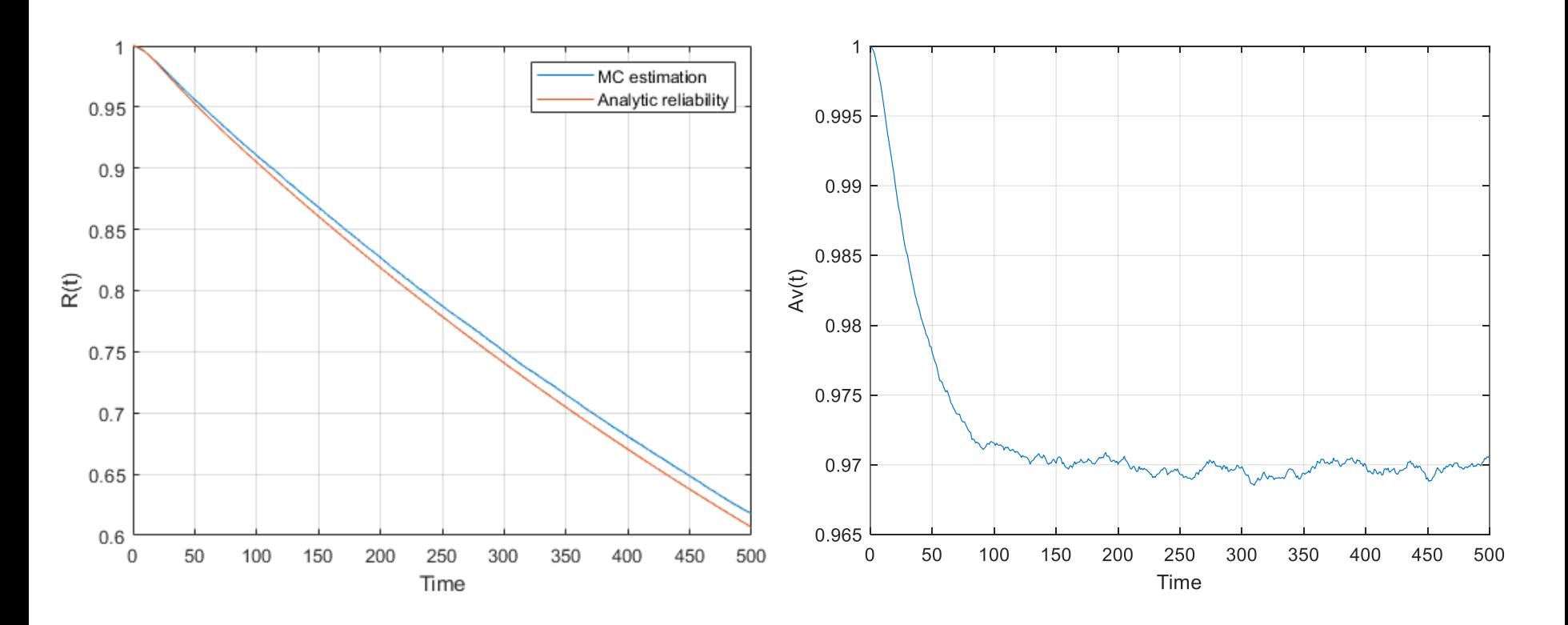

larar

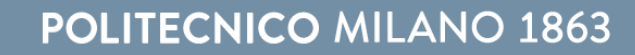

# **Exercise 3 - results**

**Reliability** 

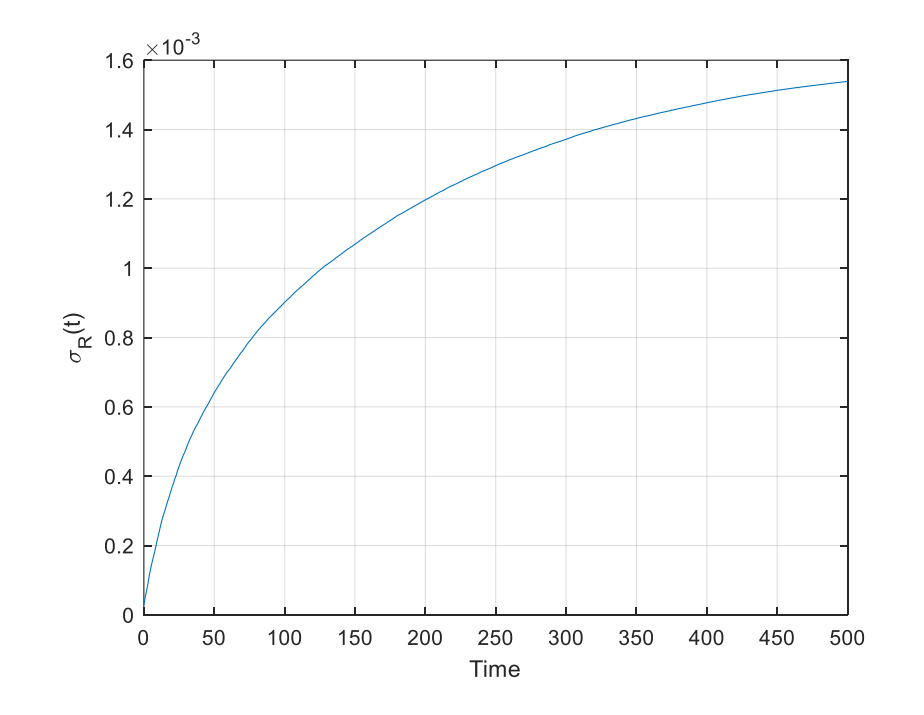

larar

### **Availability**

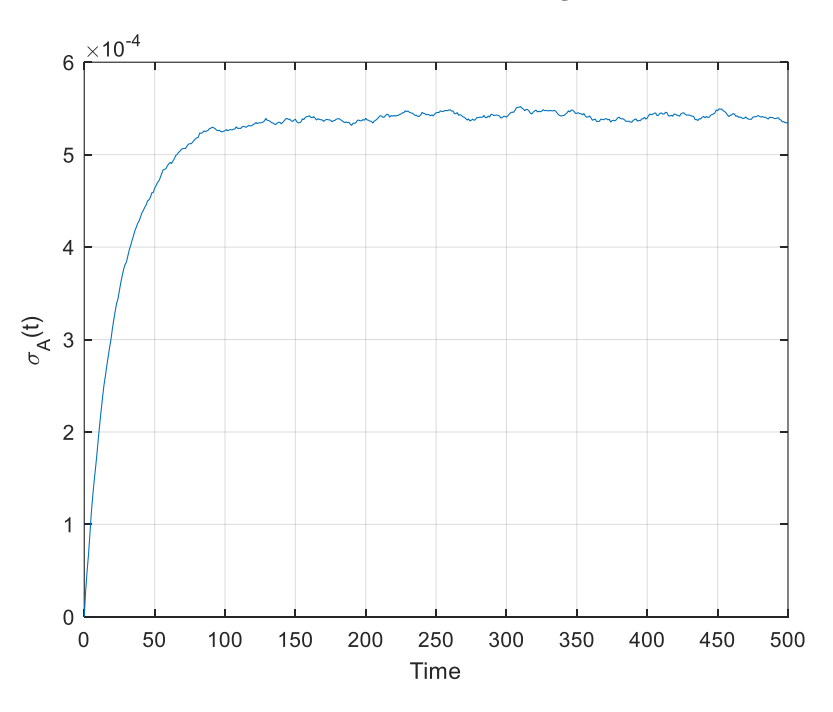

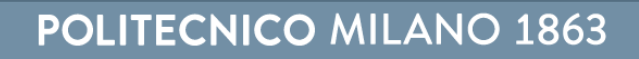